## **Работа 5.3. Исследование БиКМОП инвертора**

**Цель работы:** исследование статических и динамических характеристик БиКМОП инвертора.

## **Порядок выполнения**

- 1. Собрать схему инвертора (рис. 5.3.1). Установить параметры МОП-транзисторов, соответствующие номеру варианта (табл. 5.3.1). Ширину каналов транзисторов выбрать одинаковой. На выходе включить конденсатор  $C_{\scriptscriptstyle\mu}$ , моделирующий емкость нагрузки. Значение  $C_{\mu}$  приведено в табл. 5.2.1.
- 2. Включить на входе источник прямоугольных импульсов VPULSE. Установить атрибуты источника:  $DC = 0$ ,  $AC = 0$ ,  $V1 = 0$ ,  $V2 =$  $E_{k}/2$ , TD = 10u, TR = 1u, TF = 1u, PW = 500u.
- 3. В режиме DC Sweep построить и скопировать в отчет передаточную характеристику инвертора. Диапазон изменения входного напряжения от 0 до  $E_c$ .
- 3.1. По графику передаточной характеристики определить помехоустойчивость инвертора по уровням логических нуля и единицы.
- 3.2. В режиме Transient получить и скопировать в отчет графики входного и выходного напряжений, тока стока и мгновенной мощности, отдаваемой источником.
- 3.3. По графику выходного напряжения оценить время включения и выключения схемы. Определить и записать в отчет среднее время задержки распространения  $t_{347}$ .

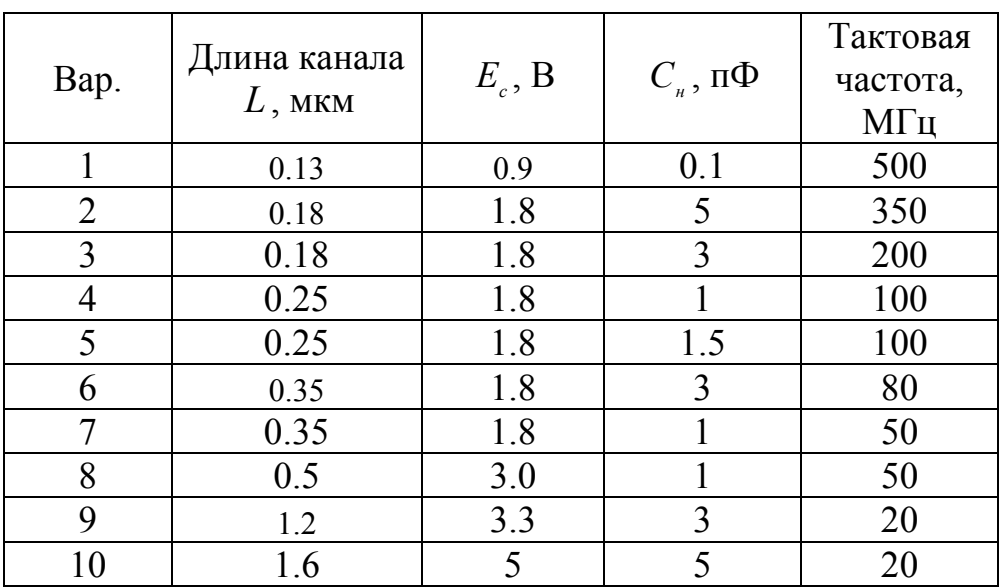

Таблица 5.3.1

Рис. 5.3.1